## Apoya a tus hijos/as cuando se enfrenten a un problema en Internet

**Cualquier menor puede ser víctima de una situación de abuso sexual en Internet.** Estate al tanto de sus rutinas diarias e implícate en su vida digital. Mantente alerta ante cambios de conducta.

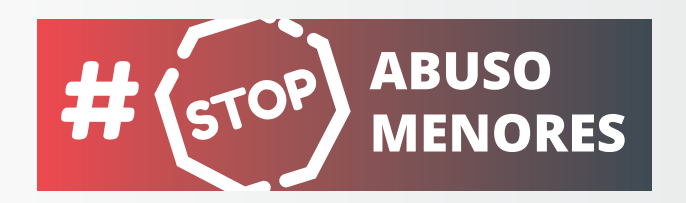

## Si sospechas, reacciona

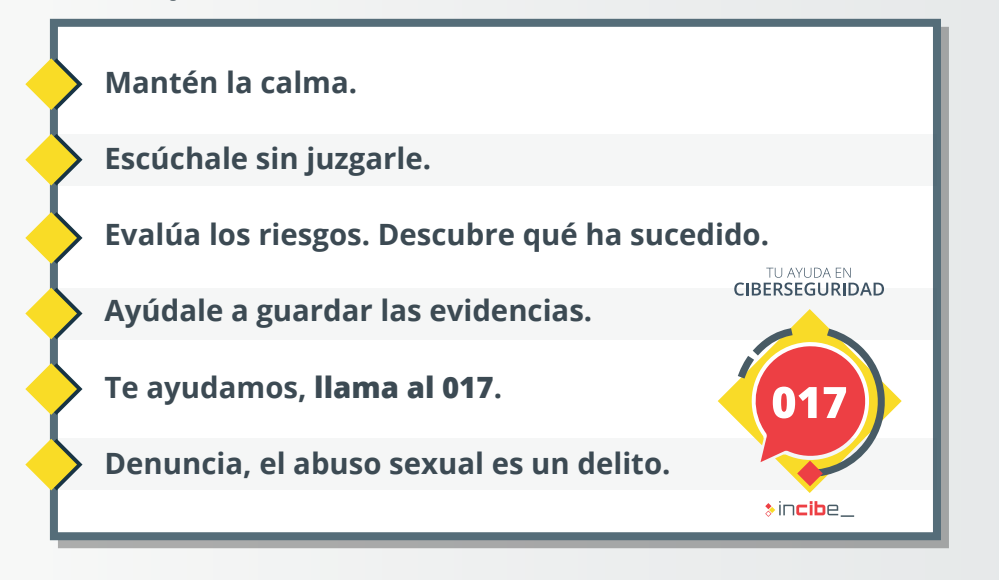

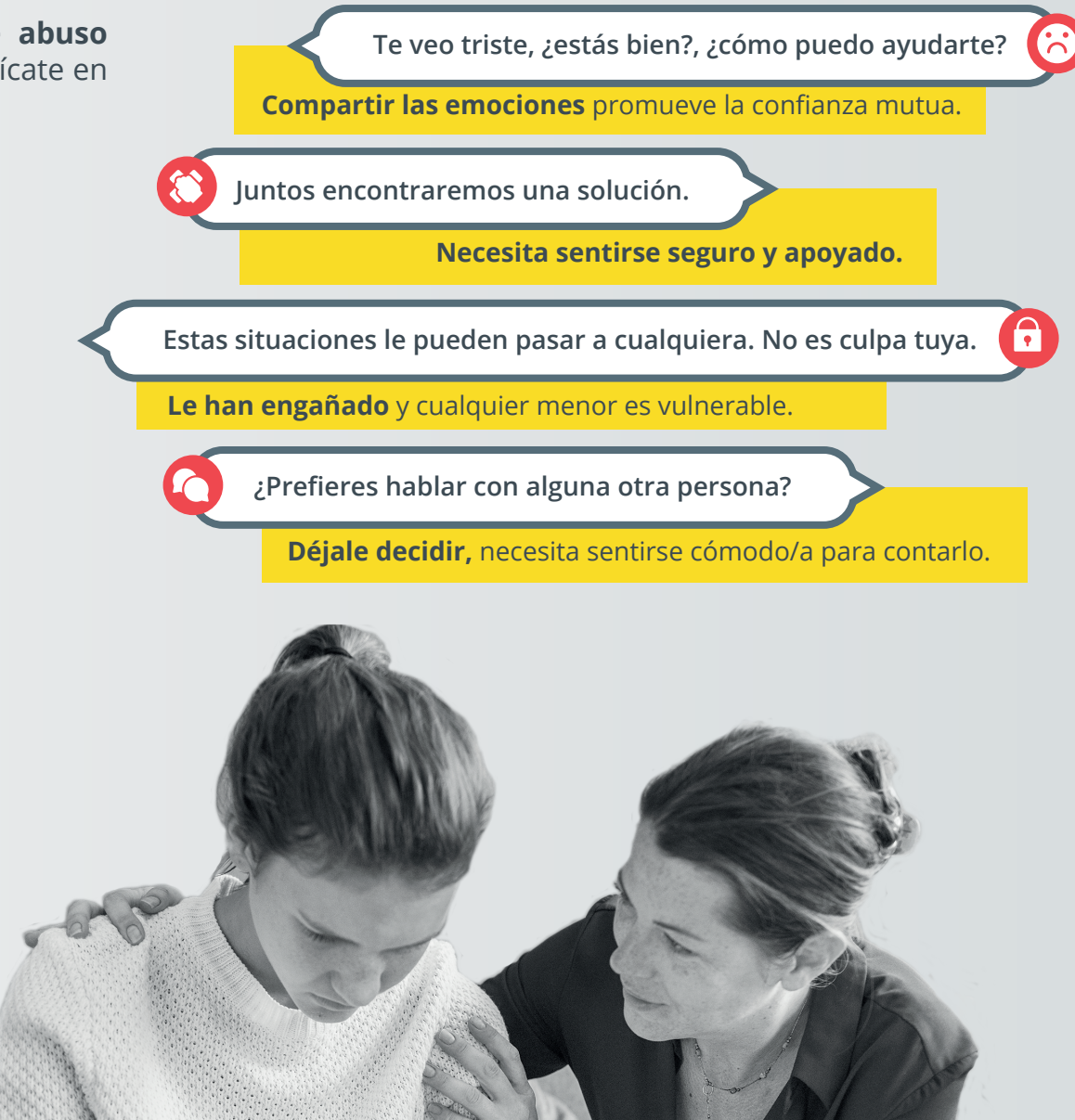

## **www.incibe.es/stop-abuso-menores**

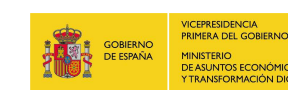

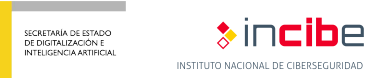

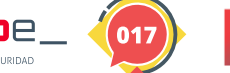

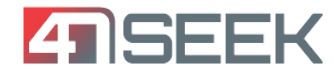

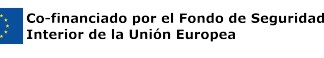

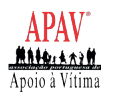

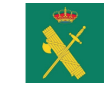

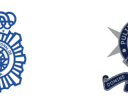